## **OUP database User guide**

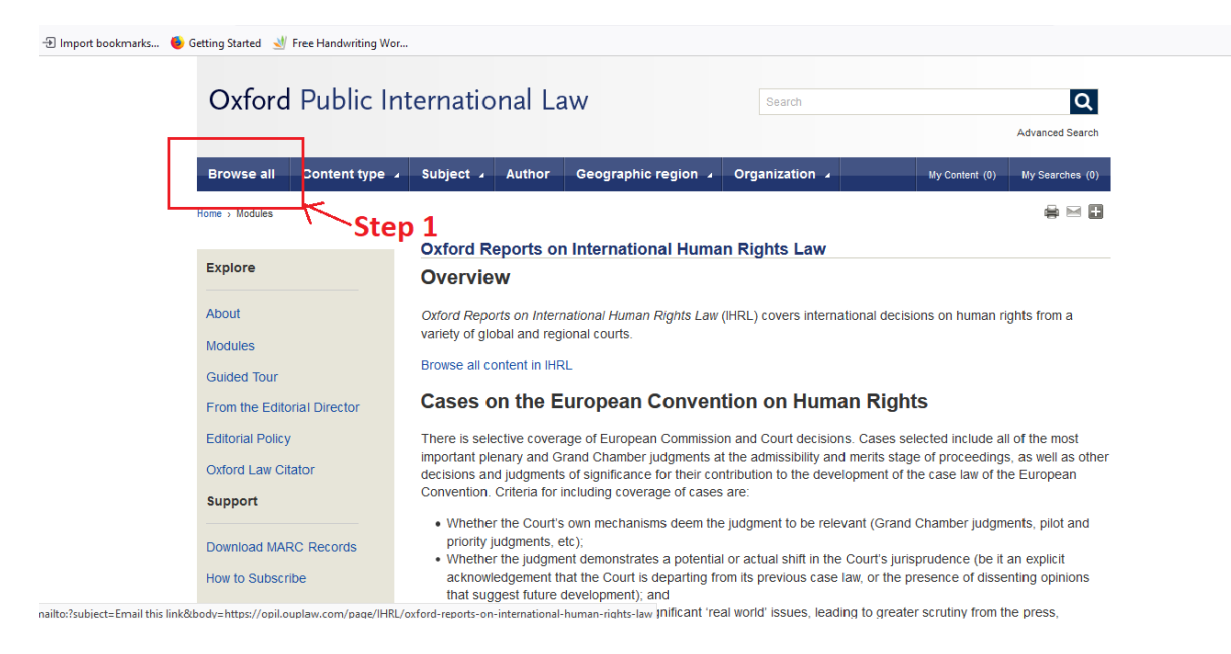

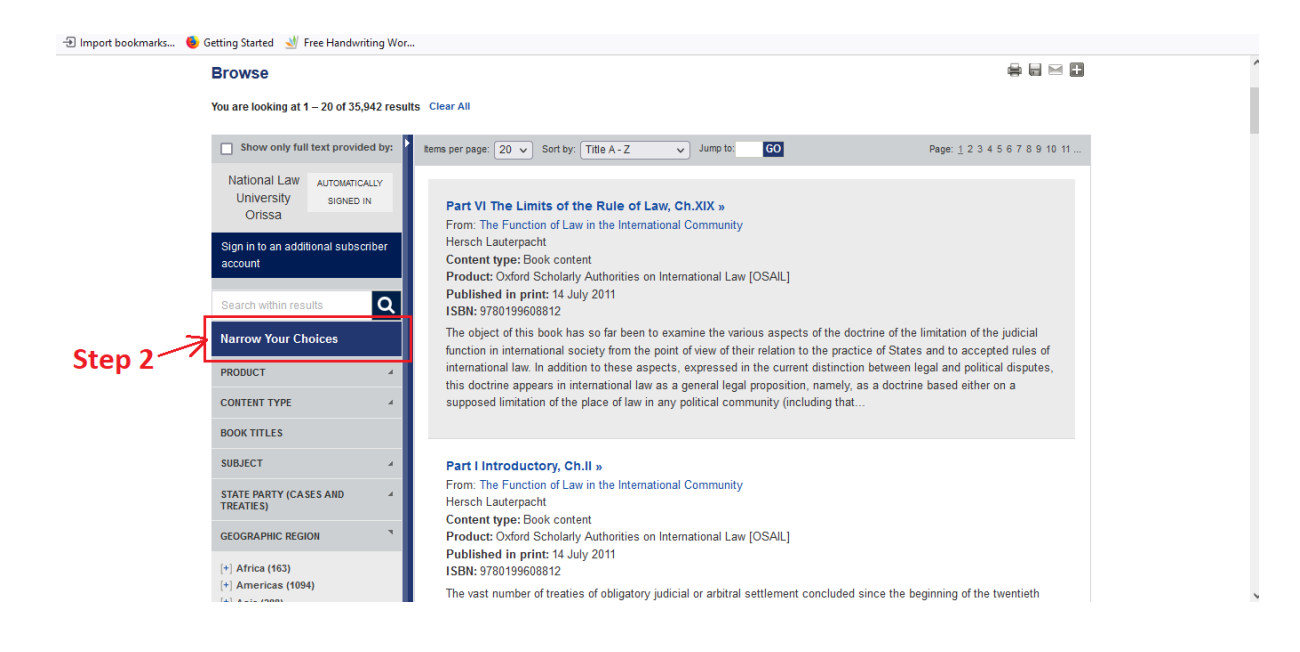